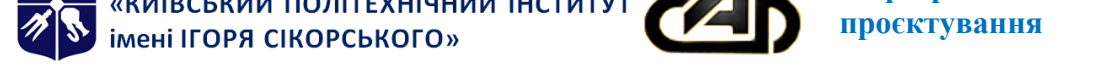

# **Цифрова обробка зображень та комп'ютерний зір**

**Робоча програма навчальної дисципліни (Силабус)**

# **Реквізити навчальної дисципліни**

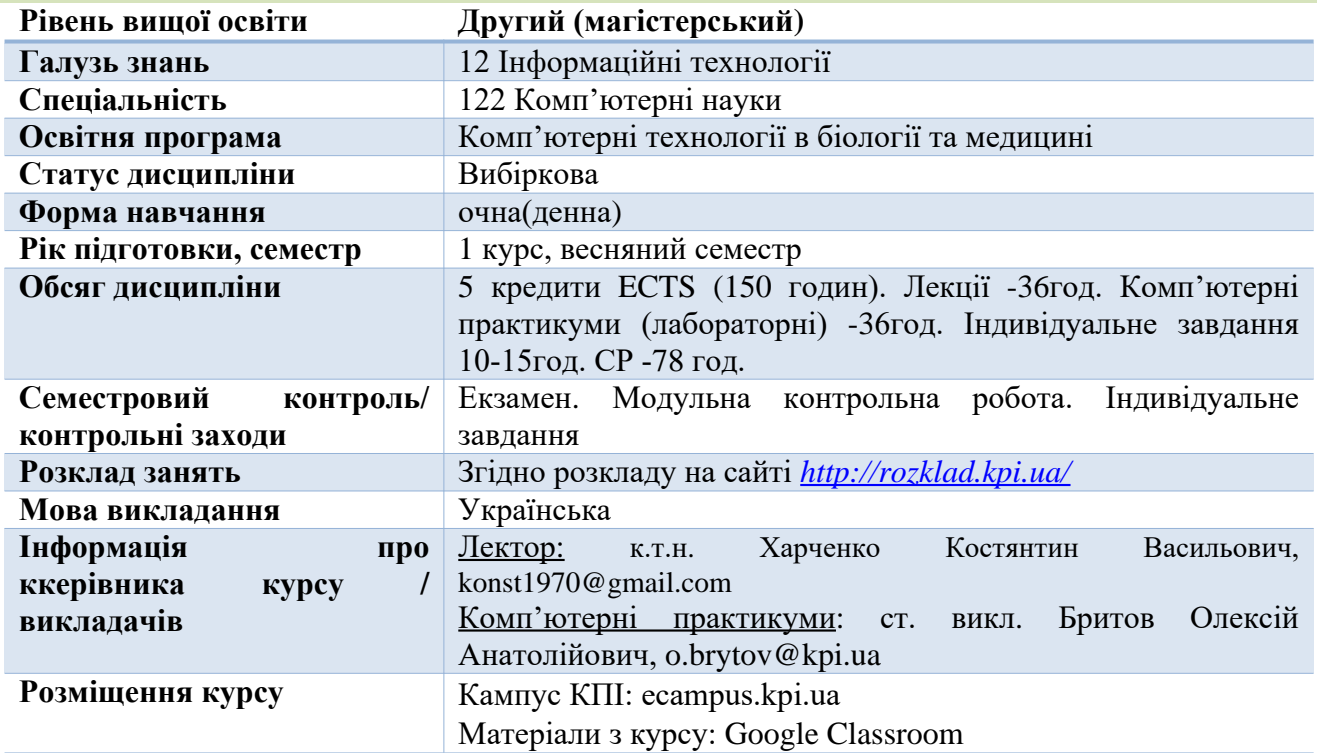

**Програма навчальної [дисцип](mailto:o.brytov@kpi.ua)ліни**

# **1. Опис навчальної дисципліни, її мета, предмет вивчання та результати навчання**

Програма дисципліни "Цифрова обробка зображень та комп'ютерний зір" передбачає вивчення форматів файлів зображень, методів попіксельної обробки, методів двовимірної фільтрації зображень, методів розпізнавання об'єктів на зображенні. В процесі вивчення студенти пишуть програми обробки зображень з використанням бібліотеки OpenCV і мови програмування Python.

По завершенню вивчення дисципліни здобувачі ВО повинні продемонструвати наступні компетенції та програмні результати навчання ухвалені наказом ректора КПІ ім. Ігоря Сікорського №НОН/201/2022 від 30.06.2022р. Детальніше: https://osvita.kpi.ua/122

**Інтегральна компетентність**: Здатність розв'язувати задачі дослідницького та/або інноваційного характеру у сфері комп'ютерних наук.

# **Загальні компетентності:**

*ЗК 1* Здатність до абстрактного мислення, аналізу та си[нтезу.](https://osvita.kpi.ua/122)

- *ЗК 2* Здатність застосовувати знання у практичних ситуаціях.
- *ЗК 5* Здатність вчитися й оволодівати сучасними знаннями.
- *ЗК 7* Здатність генерувати нові ідеї (креативність).

# **Спеціальні (фахові) компетентності**:

**CK 1** Усвідомлення теоретичних засад комп'ютерних наук

**CK 6** Здатність застосовувати існуючі і розробляти нові алгоритми розв'язування задач у галузі комп'ютерних наук.

урахуванням наявних ресурсів та обмежень.

#### **Програмні результати навчання:**

**РН 2** Мати спеціалізовані уміння/навички розв'язання проблем комп'ютерних наук, необхідні для проведення досліджень та/або провадження інноваційної діяльності з метою розвитку нових знань та процедур.

**РН 6** Розробляти концептуальну модель інформаційної або комп'ютерної системи.

**РН 16** Виконувати дослідження у сфері комп'ютерних наук

# **2. Пререквізити та постреквізити дисципліни (місце в структурно-логічній схемі навчання за відповідною освітньою програмою)**

В структурно-логічній схемі програми підготовки фахівця навчальна дисципліна входить до переліку вибіркових дисциплін з Ф-каталогу, спрямованих на формування спеціальних компетентностей фахівця.

**Пререквізити** Навчальна дисципліна «Цифрова обробка зображень та комп'ютерний зір» належить до вибіркових частини циклу професійних дисциплін. Вона інтегрує відповідно до свого предмету знання з інших начальних дисциплін: «Математичний аналіз», «Дискретна математика», «Алгоритмізація та програмування», «Об'єктно-орієнтоване програмування», «Проектування та аналіз обчислювальних алгоритмів», «Технології створення програмних сервісів», «Операційні системи»..

**Постреквізити** Теоретичні знання та практичні навички, що отримані під час вивчення навчальної дисципліни, можуть бути використані для виконання певних розділів магістерської дисертації.

# **3. Зміст навчальної дисципліни**

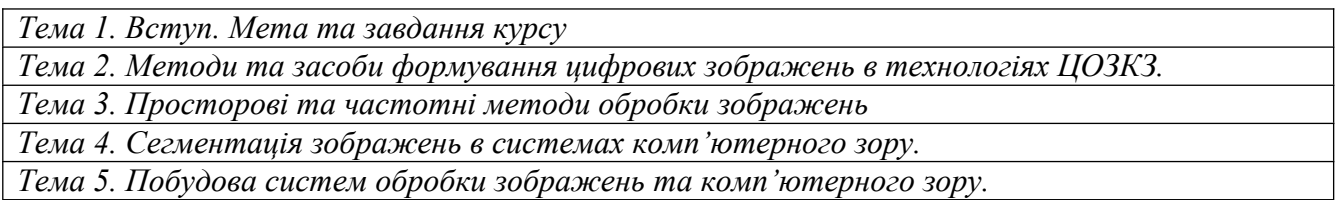

# **4. Навчальні матеріали та ресурси**

Для підготовки до лекційних занять та комп'ютерних практикумів (лабораторних занять), модульної контрольної роботи, виконання індивідуальних завдань та самостійної роботи використовується базова та додаткова література, яку студент опрацьовує самостійно із застосуванням інтернет-ресурсів та матеріалів розміщених на дистанційній платформі «Сікорський». За умов дистанційного навчання можна користуватися літературою, яка розміщена у електронному вигляді на університетських та зовнішніх носіях викладача.

# *Базова література*

1. Кобилін О.А., Творошенко І.С. Методи цифрової обробки зображень: навч. посібник. – Харків: ХНУРЕ, 2021. – 124 с. https://openarchive.nure.ua/server/api/core/bitstreams/c739b2e6-aa8c-4fa0- 92b1-dfb0d76e88d2/content

Лавер В.О., Левчук О.М. Обробка зображень: навч.-метод. посіб. / В.О. Лавер, О.М. Левчук. – Ужгород : вид-во ПП «АУТДОР - ШАРК», 2021. – 51 с. https://dspace.uzhnu.edu.ua[/jspui/bitstream/lib/35667/1/%D0%9E%D0%B1%D1%80%D0%BE%D0%](https://openarchive.nure.ua/server/api/core/bitstreams/c739b2e6-aa8c-4fa0-92b1-dfb0d76e88d2/content) B1[%D0%BA%D0%B0%20%D](https://openarchive.nure.ua/server/api/core/bitstreams/c739b2e6-aa8c-4fa0-92b1-dfb0d76e88d2/content)0%B7%D0%BE%D0%B1%D1%80%D0%B0%D0%B6%D0%B5%D 0%BD%D1%8C%202021.pdf

# *Додаткова [література](https://dspace.uzhnu.edu.ua/jspui/bitstream/lib/35667/1/%D0%9E%D0%B1%D1%80%D0%BE%D0%B1%D0%BA%D0%B0%20%D0%B7%D0%BE%D0%B1%D1%80%D0%B0%D0%B6%D0%B5%D0%BD%D1%8C%202021.pdf)*

1. Villan A.F. Mastering OpenCV 4 with Python : A practical guide covering topics from image [processing,](https://dspace.uzhnu.edu.ua/jspui/bitstream/lib/35667/1/%D0%9E%D0%B1%D1%80%D0%BE%D0%B1%D0%BA%D0%B0%20%D0%B7%D0%BE%D0%B1%D1%80%D0%B0%D0%B6%D0%B5%D0%BD%D1%8C%202021.pdf) augmented reality to deep learning with OpenCV 4 and Python 3.7. – Pact Birmingham – Mumbai. – 2019. – 650 p.

2. Salomon D. Data compression. The complete reference : 3 rd Ed. - Springer-Verlag New York, Inc., 2004. – 920 pp.

# **Навчальний контент**

# **5. Методика опанування навчальної дисципліни (освітнього компонента)**

Для вивчення навчальної дисципліни заплановано проведення 18 лекційних та 18 комп'ютерних практикумів (лабораторних занять), під час яких студенти мають виконати модульну контрольну роботу (надалі -МКР).

Під час навчання застосовуються такі **методи навчання:**

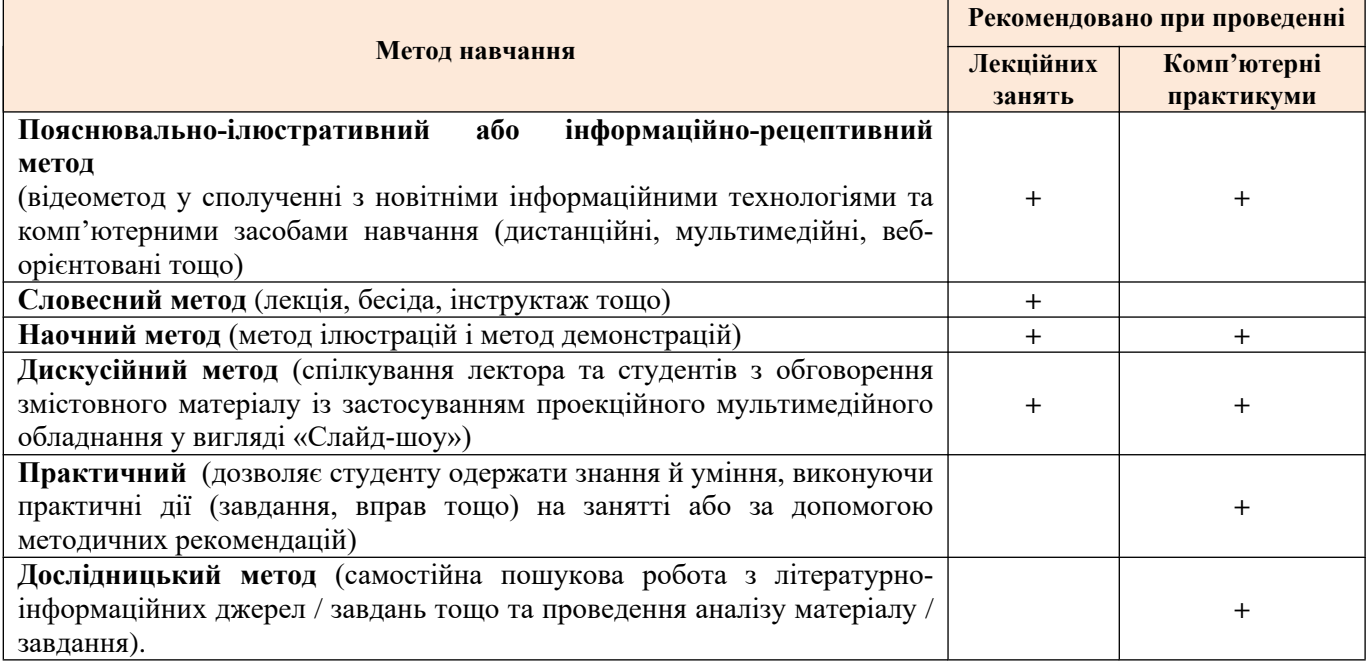

Розподіл аудиторних годин за темами курсу та календарний план їх проведення

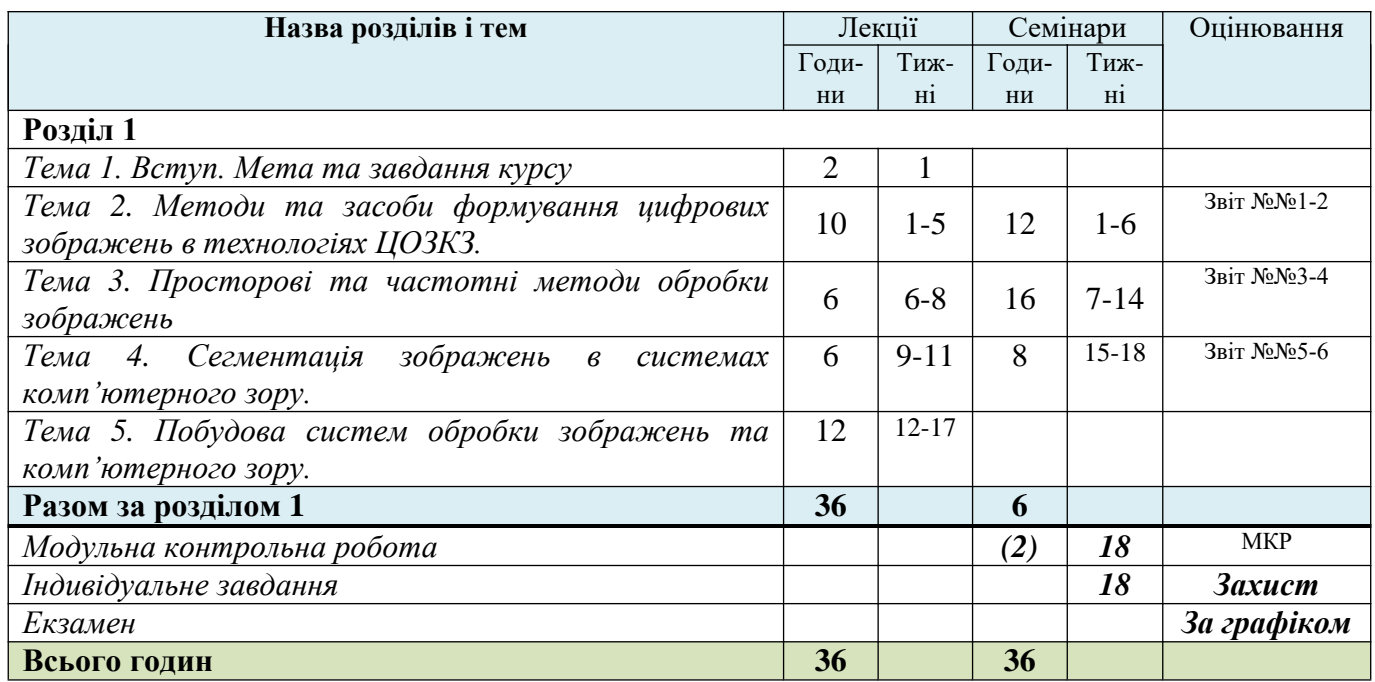

# **5.1. Лекційні заняття**

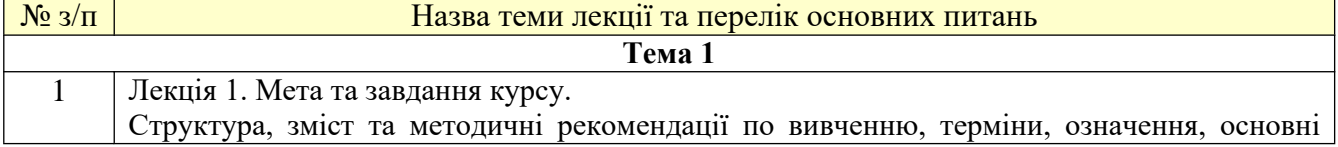

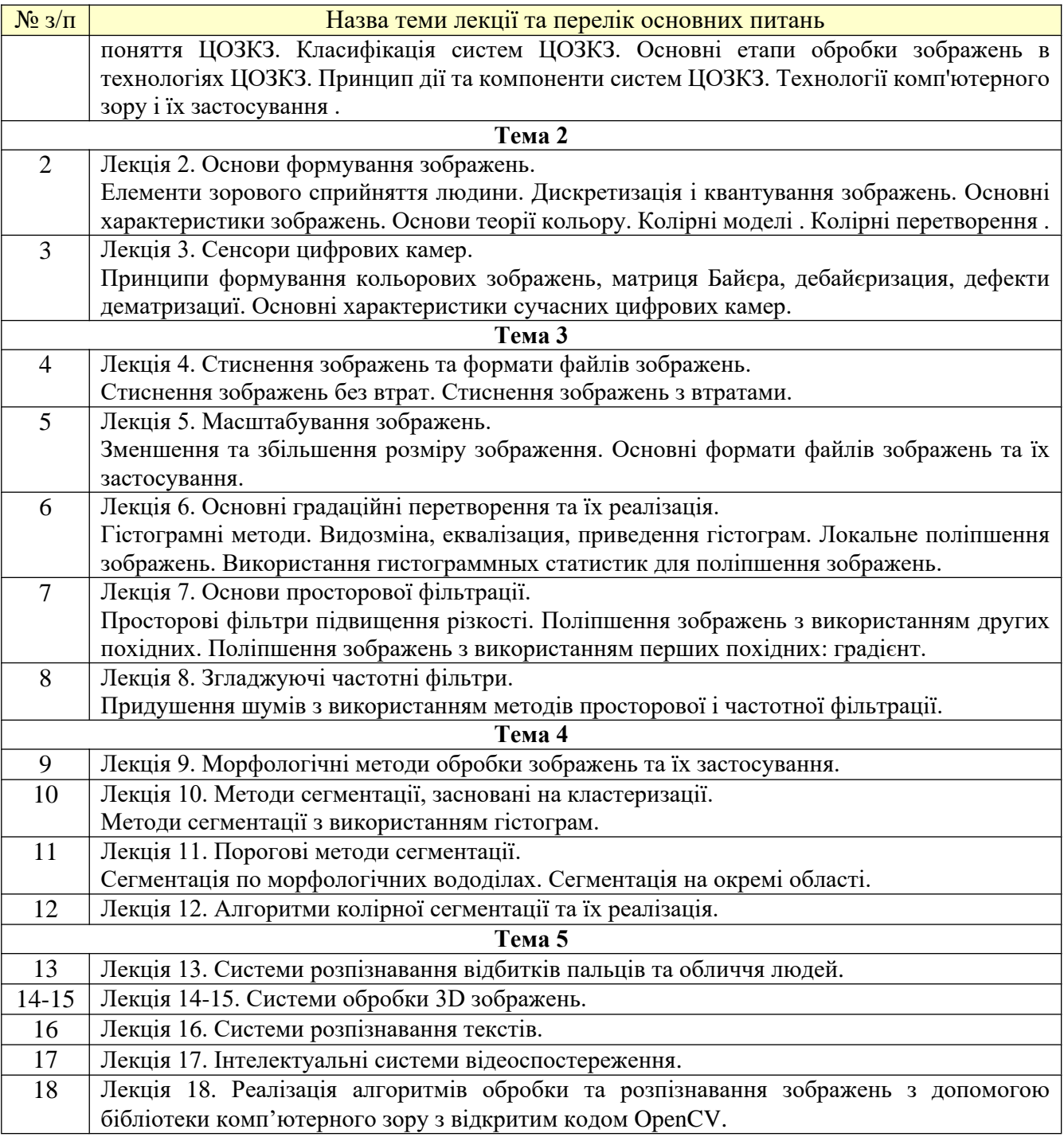

# **5.2. Лабораторні заняття (Комп'ютерні практикуми)**

Основні завдання циклу лабораторних занять

- сформувати у студентів уміння писати програми з використанням бібліотеки OpenCV;
- детальніше проілюструвати теоретичний матеріал, що викладався на лекціях;
- експериментально підтвердити базові теоретичні положення навчальної дисципліни і поглибити знання матеріалу, що викладався на лекціях.

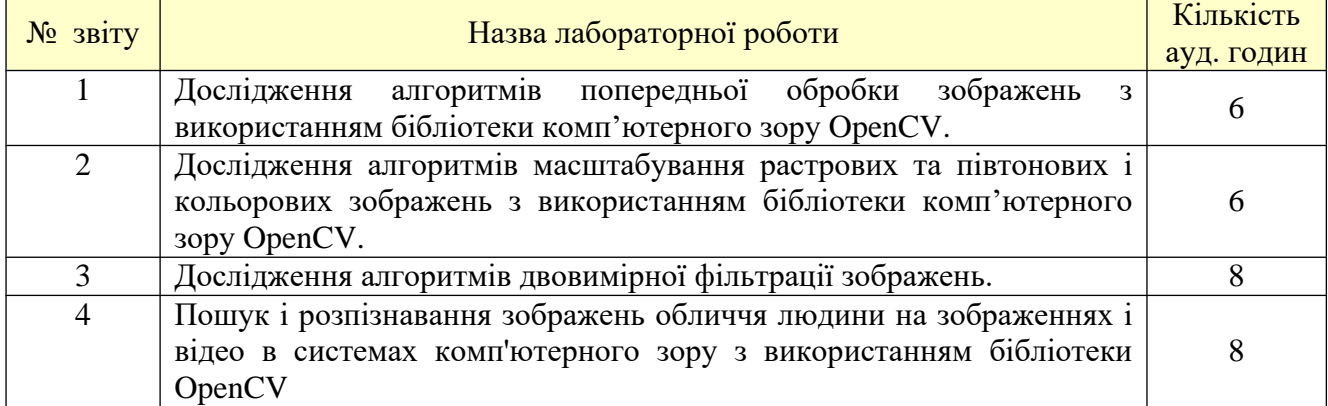

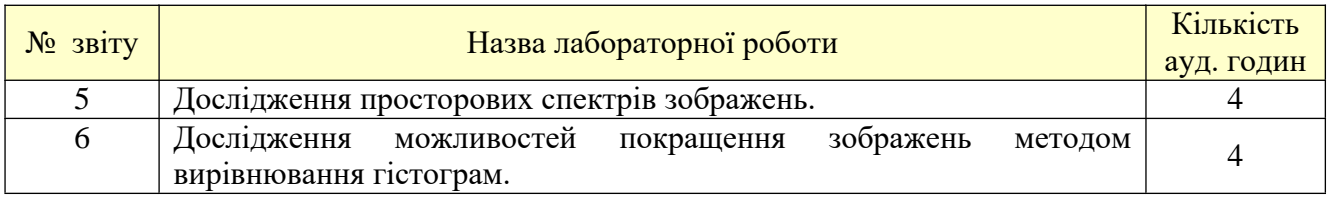

# **Платформа дистанційного навчання:**

Для кращого засвоєння матеріалу навчальної дисципліни в період дистанційної роботи, використовується електронна пошта, платформа дистанційного навчання «Сікорський», Google Meet / ZOOM та Інформаційна система «Електронний кампус», за допомогою яких:

- спрощується розміщення методичних рекомендацій, навчальних матеріалів, літератури тощо;
- здійснюється зворотній зв'язок зі студентами щодо навчальних завдань та змісту навчальної дисципліни;
- перевіряються і оцінюються виконані завдання;
- ведеться облік виконання студентами плану навчальної дисципліни, дотримання графіку подання навчальних/індивідуальних завдань та їх оцінювання.

# **6. Самостійна робота студента/аспіранта**

Самостійна робота передбачає: підготовку до лекцій та лабораторних занять (комп'ютерних практикумів); підготовку до захисту звітів з лабораторних занять (комп'ютерних практикумів) та індивідуальних завдань; опрацювання джерел із списку літератури (базової / додаткової); підготовку до виконання модульної контрольної роботи (МКР); екзамену тощо.

- 6.1. *Теми для самостійного опрацювання*
	- 1. Вивчення складу бібліотеки OpenCV 2 години.
	- 2. Частотні характеристики двовимірних фільтрів 2 години.
	- 3. Гістограми в обробці зображень 2 годин

6.2. *Підготовка до лекційних занять.* Для підготовки до лекційних занять студентам необхідно ознайомитись з матеріалом який буде розглядатись на наступній лекції (за потреби завантажити презентаційний матеріал), опрацювати необхідну заплановану базову/допоміжну літературу та матеріал попередніх лекцій. За необхідністю студент може підготувати перелік питань на лекційне заняття для його обговорення. На це студенту відводиться приблизно по 0,25-0,3 години на кожну тему.

6.3. *Підготовка до лабораторних занять* (*комп'ютерних практикумів).* Для підготовки до комп'ютерних практикумів студенту необхідно: опрацювати заплановану базову/допоміжну літературу, конспекти лекцій та методичні рекомендації до відповідного заняття; підготувати звіти на перевірку викладачу; підготуватись до захисту звітів. На це студенту виділяється приблизно по 1 години на кожний комп'ютерний практикум.

6.4. *Модульна контрольна робота*. На підготовку до МКР відводиться до 2-х годин СР Приклади завдань модульної контрольної роботи наведені в **Додатку Б**

6.5. *Індивідуальне завдання.* Студенти за рахунок годин виділених на самостійну роботу (10-15 год) виконують індивідуальне завдання у формі розрахункової роботи. Не пізніше 4-5 тижня студенти обирають теми/варіанти завдання та затверджують їх у викладача. Протягом наступних тижнів семестру виконує завдання та отримує консультації. Не пізніше 16 тижня студент повинен надати завдання на перевірку та 17-18 тижні захистити на позаплановому занятті/за ухваленим викладачем графіком захисту.

6.6. *Екзамен.* Екзамен проводиться згідно ухвалено графіку проведення екзаменів після завершення навчального процесу. До екзамену допускаються студенти які виконали умови допуску до екзамену та мають не менше 50% від стартових балів.

На підготовку до екзамену відводиться до 30 годин СР. Перелік питань для підготовки до екзамену розміщено в курсі. В період дистанційного навчання екзамен може бути проведений згідно з графіком проведення екзамену за допомогою дистанційної платформи «Сікорський», Google Meet/ ZOOM.

# **7. Політика навчальної дисципліни (освітнього компонента)**

Студентам рекомендується дотримуватись правил відвідування занять, поведінки на них та підготовки до них

# **7.1. Правила відвідування занять**

*Лекції*. Відвідування лекцій для студентів з навчальної дисципліни є обов'язковим. Однак відпрацьовувати пропущені лекції не потрібно.

На кожній лекції проводиться опитування з метою оцінки степені засвоєння матеріалу слухачами.

*Лабораторні заняття*. Відвідування занять є обов'язковим оскільки на них виконуються завдання які входить до звітів з лабораторних занять та в розрахунках індивідуального завдання.

#### **7.2. Правила поведінки на заняттях**

Опрацьовуючи навчальний матеріал навчальної дисципліни, студенти:

1) самостійно:

готуються до МКР;

готуються до занять та виконання звітів;

виконують індивідуальне завдання;

оформлюють звіти з лабораторних занять та індивідуальних завдань у відповідності до вимог викладача.

2) на заняттях:

- беруть участь у дискусіях, інтерактивних формах організації заняття;

- своєчасно виконують МКР та індивідуального завдання;

- виконують та захищають звіти з лабораторних занять

3) на позаплановому занятті своєчасно захищають індивідуальне завдання.

Активна участь студента на заняттях є рекомендованою.

Під час проведення занять мобільні телефони мають бути переведені у беззвучний режим. Дозволяється, при необхідності, використання засобів зв'язку для пошуку потрібної інформації на платформі дистанційного навчання та/або в інтернеті (крім контрольної роботи).

# **7.3. Правила виконання модульної контрольної роботи (МКР)**

МКР проводиться письмово (або через дистанційну платформу «Сікорський» (надалі – платформа). Результати МКР оголошуються студентам на наступному занятті за допомогою платформи, «Електронного кампусу» тощо. Студент має право одноразово покращити свої бали з МКР у разі її своєчасного написання на запланованому занятті / отримавши доступ від викладача до завдань на платформі.

При виконанні МКР студентам не дозволяється нічим користуватись

У разі виявлення академічної недоброчесності під час виконання МКР – результати контрольного заходу не враховуються.

Повторне написання модульної контрольної роботи не допускається.

Запитання / тести МКР передбачають матеріал який розглядався викладачем на лекційних заняттях без урахування додаткового матеріалу.

# **7.4. Правила захисту звітів з лабораторних занять**

Для захисту лабораторних робіт студенти повинні надіслати протоколи виконаних робіт за день до захисту на адресу, зазначену в відомості на аркуші Контакти. Захист відбувається за розкладом занять в системі Google Meet. Викладач складає список тих, хто буде захищати роботу, і розсилає його студентам. Студенти по одному згідно зі списком отримують запрошення під'єднатися до конференції.

При виконанні лабораторних робіт потрібно дотримуватися графіка, який доводиться до відома студентів викладачем на початку семестру.

Обов'язковим є дотримання академічної доброчесності.

#### **7.5. Правила захисту індивідуального завдання**

Тему індивідуального завдання (надалі – завдання) студент повинен обрати та ухвалити у викладача не пізніше 4-5 тижня від початку занять. Теми завдань/варіантів студент може обирати із запропонованих викладачем або пропонувати свою тему.

Зразки завдань на РГР наведені в **Додатку А**.

Завдання виконується:

- відповідно до методичних рекомендацій;

- з урахуванням академічної доброчесності зокрема: самостійного виконання роботи; посилання на джерела інформації у разі використання тверджень, відомостей тощо; дотримання норм законодавства про авторське право і сумісні права; надання достовірної інформації про джерела інформації тощо. У разі виявлення порушень академічної доброчесності завдання не зараховується і студент може бути відрахований з університету.

Завдання оформлюється відповідно до вимог викладача.

Завдання подається на перевірку викладачу не пізніше 16 тижня.

Завдання не проходить перевірку на ознаки плагіату оскільки має багато загальної та теоретичної інформації.

Захист завдання планується на позаплановому занятті в термін з 17 по 18 тиждень із застосуванням мультимедійного обладнання.

# **7.6. Правила призначення заохочувальних та штрафних балів**

# *Заохочувальні бали*

Заохочувальні бали можуть призначатися за активність на лекціях

# *Штрафні бали*

Штрафні бали можуть призначатися за несвоєчасне виконання лабораторних робіт та надання РР на перевірку.

Сума як штрафних, так і заохочувальних балів не має перевищувати **0,1 R<sup>C</sup>** = 100 балів х  $0.1 = 10$  балів.

# **7.7. Політика дедлайнів та перескладань**

Якщо контрольні заходи пропущені з поважних причин (хвороба або вагомі життєві обставини), студенту надається можливість виконати ці контрольні заходи у визначений час.

Студенти, які без поважної причини були відсутні на МКР, надається можливість виконання МКР на не запланованому занятті, але в такому разі до результату будуть застосовані штрафні бали.

Студент може оскаржити оцінку викладача, подавши відповідну скаргу викладачу не пізніше, ніж наступного дня після ознайомлення студента з виставленою оцінкою. Скарга розглядатиметься за процедурами, встановленими в університеті.

# **7.8. Політика Університету щодо**

# **Академічна доброчесність**

Політика та принципи академічної доброчесності визначені у розділі 3 Кодексу честі Національного технічного університету України «Київський політехнічний інститут імені Ігоря Сікорського». Детальніше: https://kpi.ua/code

# **Норми етичної поведінки**

Норми етичної поведінки аспірантів і працівників визначені у розділі 2 Кодексу честі Національного технічного університету України «Київський політехнічний інститут імені Ігоря Сікорського». Детальніше: https://kpi.ua/code

# **8. Види контролю та рейтингова система оцінювання результатів навчання (РСО)**

# **Види контролю**

Поточний контроль: робота на лабораторних заняттях з виконання та захисту 5 звітів; підготовка та захист індивідуального завдання; модульна контрольна робота.

Календарний контроль: (КК) проводиться відповідно до графіка навчального процесу. Перша атестація відбувається на 8-му тижні (умовою є поточний рейтинг ≥ 5 балів), друга – на 14-му тижні (умовою є поточний рейтинг ≥ 10 балів).

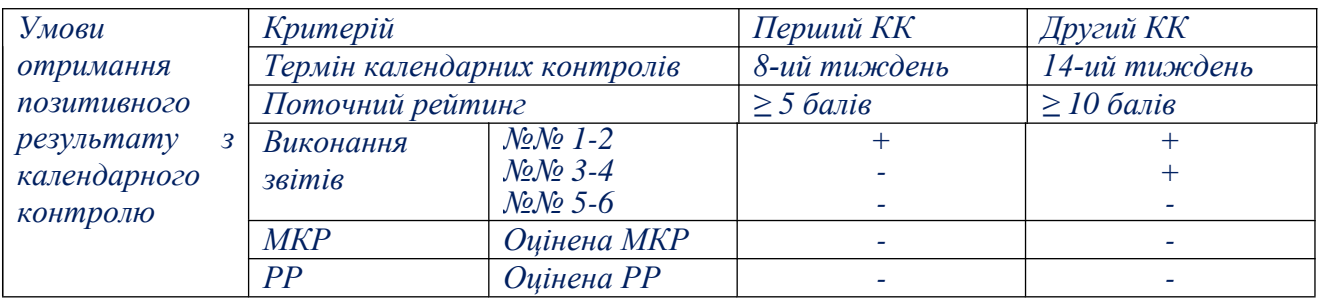

Семестровий контроль: екзамен.

#### **Оцінювання контрольних заходів**

Підсумковий рейтинг складається з балів, що отримуються за:

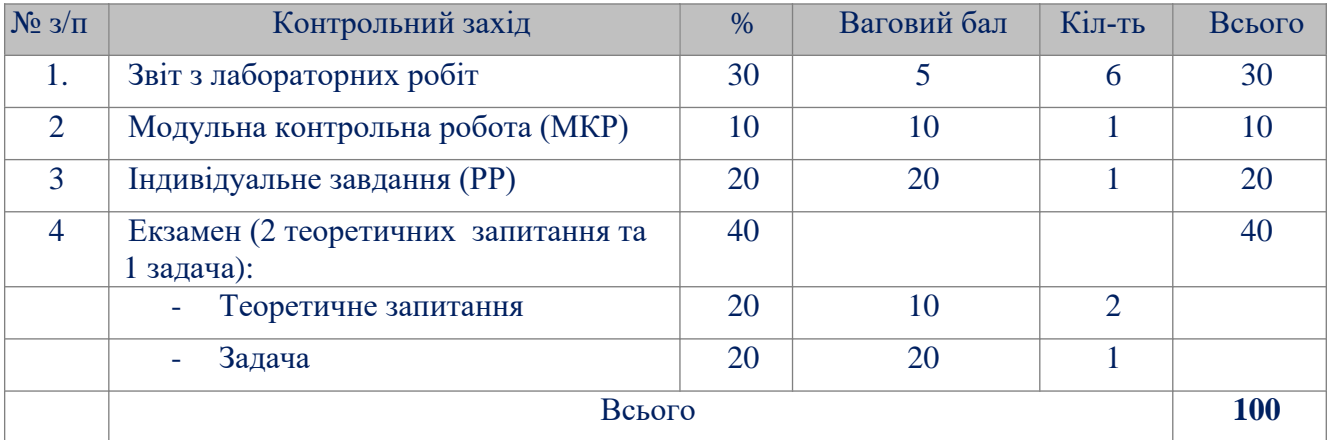

Результати оголошуються кожному студенту окремо у присутності на контрольному заході, екзамені або в дистанційній формі (е-поштою, в системі "Сікорський"). Також фіксуються в системі "Електронний кампус".

# **Умови допуску до семестрового контролю**

Умовою допуску студента до семестрового контролю є: виконання та захист всіх звітів та індивідуального завдання не менше ніж на «достатньо»; написання МКР не менше ніж на «достатньо» та стартовий рейтинг не менше 30 балів.

*Необов'язкові умови допуску до заліку:*

- 1. Активність на заняттях.
- 2. Позитивний результат першої атестації та другої атестації.
- 3. Відвідування лекційних занять.

**Таблиця відповідності рейтингових балів оцінкам за університетською шкалою** (табл. 1):

Таблиця 1

Таблиця відповідності рейтингових балів оцінкам за університетською шкалою

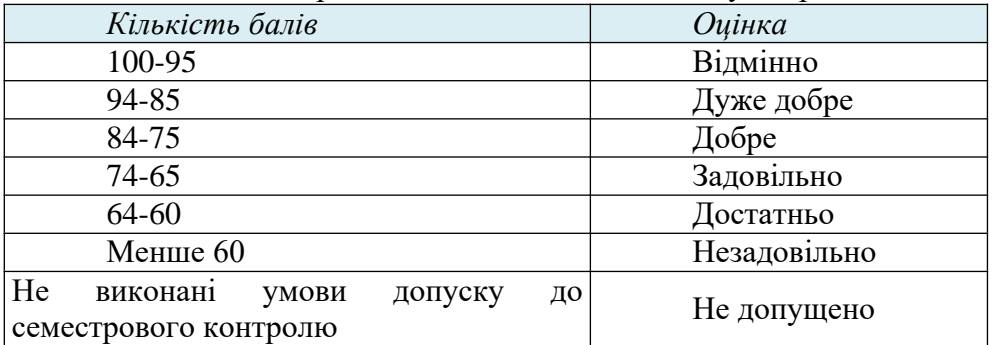

# **9. Додаткова інформація з дисципліни (освітнього компонента)**

Зразки завдань на РГР наведені в **Додатку А.** Приклади завдань модульної контрольної роботи наведені в **Додатку Б**.

# **Зарахування сертифікатів проходження дистанційних чи онлайн курсів за відповідною тематикою**

При наявності у студенту документів підтверджуючих його участь у олімпіадах (міських, міжміських, Всеукраїнських тощо) за темою заняття або розділу навчальної дисципілни можуть зараховуватись за відповідною тематикою та відповідними балами РСО

#### **Позааудиторні заняття**

Можлива участь студентів в профільних семінарів, наукових конференцій тощо

#### **Дистанційне навчання**

В умовах дистанційного режиму організація освітнього процесу здійснюється з використанням технологій дистанційного навчання: платформи дистанційного навчання «Сікорський» та «Електронний кампус».

Навчальний процес у дистанційному режимі здійснюється відповідно до затвердженого розкладу навчальних занять. Заняття проходять з використанням сучасних ресурсів проведення онлайн-зустрічей (організація відео-конференцій)..

#### **Інклюзивне навчання**

Допускається

#### **Робочу програму навчальної дисципліни (силабус):**

**Складено** Капшук Олег Олексійович, доц., к.т.н.; Бритов Олексій Анатолійович, ст. викл.

**Ухвалено** кафедрою \_системного проєктування, НН ІПСА\_ (протокол № 10 від 30.06.2022 р.)

**Погоджено** Методичною комісією факультету ФБМІ (протокол № 1 від 31.08.2022р.)

# **Зразки завдань РГР**

1. Реалізація технологій глибокого навчання в системах ідентифікації користувачів на вебресурсах.

2. Аналіз форматів файлів 2D і 3D зображень, засобів редагування та взаємного перетворення форматів.

3. Методи виділення контурів на кольорових зображеннях і їх реалізація.

4. Колірна сегментація зображень і її реалізація.

5. Аналіз методів стискування зображень з втратами і їх застосування у форматах зберігання зображень.

6. Морфологічні алгоритми обробки зображень, їх застосування та реалізація.

7. Алгоритми сегментації зображень, їх застосування і реалізація з використанням бібліотеки Open CV.

8. Розпізнавання зображень з використанням нейронних мереж та їх реалізація .

9. Структурні методи розпізнавання зображень, їх застосування і реалізація.

10. Аналіз алгоритмів автоматизованого розпізнавання відбитків пальців і ії реалізація з використанням бібліотеки Open CV.

11. Аналіз принципів побудови систем ідентифікації обличчя людини, їх реалізація і застосування .

12. Аналіз методів і алгоритмів зменшення рівня шумів на зображеннях та їх реалізація.

13. Методи розпізнавання відбитків пальців, їх застосування та реалізація в мобільних пристроях.

14. Технології розпізнавання зображень в системах контролю автомобільного руху та їх реалізація.

15. Технології автоматичного розпізнавання текстових документів, її реалізація та застосування в прикладних системах.

16. Методи розпізнавання відповідних точок на цифрових зображеннях, алгоритми та їх реалізація в прикладних системах.

17. Принципи побудови та реалізація систем 3D-розпізнавания осіб.

18. Технологія цифрових водяних знаків і її застосування.

19. Стереофотограмметричні методи обробки зображень, їх реалізація і застосування.

20. Алгоритми розпізнавання 2D-зображень осіб і їх реалізація за допомогою бібліотеки Open CV.

21. Аналіз методів і програмних засобів створення 3D зображень.

22. Аналіз програмних засобів ідентифікації обличчя для мобільних пристроїв та їх реалізація.

23. Реалізація технологій розпізнавання обличчя з використанням хмарних технологій.

24. Аналіз алгоритмів та програмних засобів для біометричної автентифікації користувачів веб-сервісів з використанням технології розпізнавання обличчя та голосу.

25. Аналіз алгоритмів бінаризації зображень та їх реалізації в системах OCR.

26. Алгоритми детектування двомірних штрихових кодів та їх реалізація .

27. Алгоритми виявлення руху на відеозображенні та їх реалізація.

28. Нейромережеві методи розпізнавання людини за зображенням обличчя, їх реалізація та застосування.

29. Дослідження методів та засобів визначення точок інтересу на зображенні та їх реалізація.

30. Порівняльний аналіз бібліотек комп'ютерного зору.

31. Колірні системи і їх застосування в системах обробки кольорових зображень.

32. Методи стиснення зображень з втратами, їх реалізація та застосування у форматах зберігання зображень.

33. Аналіз просторових фільтрів зменшення шумів і їх реалізація в прикладних програмних продуктах.

34. Аналіз методів стиснення зображень на основі дискретно-косинусного перетворення.

35. Алгоритм розпізнавання обличчя з використанням Google Face Detection.

# **Додаток Б**

# **Зразки завдань для модульної контрольної роботи**

- 1. Обробити зображення заданим фільтром.
- 2. Перетворити задане кольорове зображення в чорно-біле.
- 3. Виділення вертикальних границь зображення.
- 4. Методи регулювання контрасту зображення.
- 5. Написати процедуру перетворення повно кольорового зображення в форма RGB.
- 6. Обчислити спектр зображення, яке складається з чорно-білих смуг заданих напрямку і ширини.
- 7. Побудувати гістограму кольорового зображення.

Обчислити хеш-функцію зображенн